## **F\_LEFT(F\_LEFT4, F\_LEFT8), F\_BIGLEFT**

**compatibility to FreeUDFLib, FreeUDFLibC, FreeUDFLib AvERP, GrUDF**

Entrypoint left not compatible with UTF-8 - use U\_LEFT(U\_LEFT4, U\_LEFT8)

# **U\_LEFT(U\_LEFT4, U\_LEFT8)**

### **function from adhoc**

Entrypoint u\_left compatible with UTF-8

### **Inputs/Outputs**

Input CSTRING(254) INTEGER string length of the cut-off-string Output CSTRING(254) string cut on the number indication from left gives from parameter 2

#### **Syntax**

```
 Counting starts with 1
  TestSQL
  SELECT 'Dies i' AS ISCORRECT, F_LEFT('Dies ist ein Test', 6) FROM
RDB$DATABASE;
   SELECT NULL AS ISCORRECT, F_LEFT(NULL, NULL) FROM RDB$DATABASE;
```
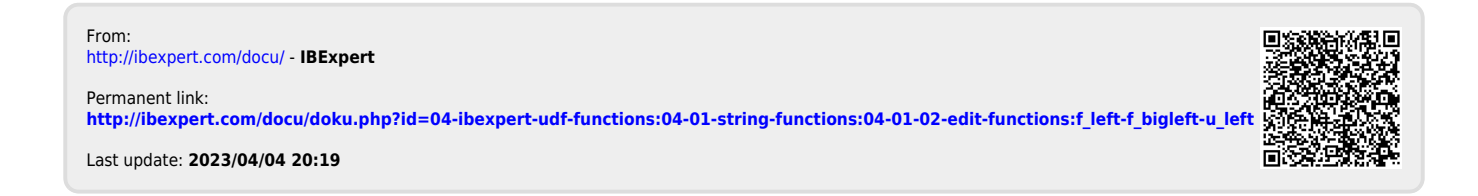